# **pyXSteam Documentation** *Release 0.4.8*

**drunsinn, Magnus Holmgren**

**Mar 24, 2021**

# Contents:

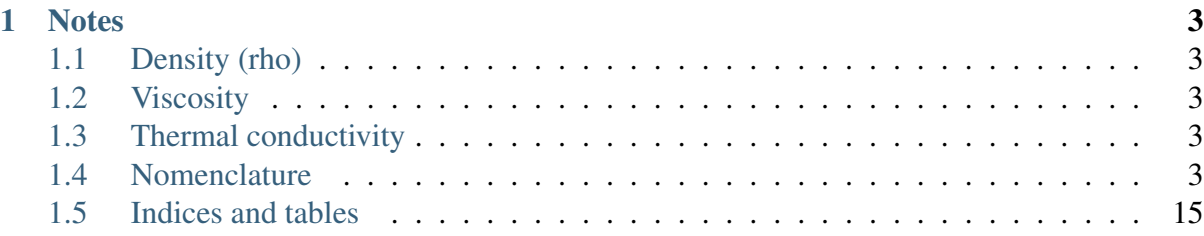

Original Released by Magnus Holmgren for Matlab and Excel: [<http://xsteam.sourceforge.](http://xsteam.sourceforge.net) net > and/or [<http://www.x-eng.com>](http://www.x-eng.com)

XSteam provides (mostly) accurate steam and water properties from 0 - 1000 bar and from 0 - 2000 °C according to the [IAPWS release IF-97][\(http://www.iapws.org/relguide/IF97-Rev.](http://www.iapws.org/relguide/IF97-Rev.pdf) [pdf\)](http://www.iapws.org/relguide/IF97-Rev.pdf). For accuracy of the functions in different regions see IF-97 Page 4

Also includes thermal conductivity and viscosity, which are not part of the IF97 release. \* [Thermal Conductivity: \(IAPWS 1998\)](http://www.iapws.org/relguide/ThCond.pdf)

This Python Library is based on the original XSteam Library for Matlab and Excel from Magnus Holmgren, www.x-eng.com. We take no responsibilities for any errors in the code or damage thereby! See README.md for examples

Some effort has been made to include the refined function of more recent releases and also functions for calculations on heavy water. This includes: \* IAPWS R4 \* IAPWS R14

# CHAPTER 1

### **Notes**

# <span id="page-6-1"></span><span id="page-6-0"></span>**1.1 Density (rho)**

Density is calculated as 1/v. See section 1.5 Volume

# <span id="page-6-2"></span>**1.2 Viscosity**

Viscosity is not part of IAPWS Steam IF97. Equations from "Revised Release on the IAPWS Formulation 1985 for the Viscosity of Ordinary Water Substance", 2003 are used. Viscosity in the mixed region (4) is interpolated according to the density. This is not true since it will be two phases.

# <span id="page-6-3"></span>**1.3 Thermal conductivity**

Revised release on the IAPS Formulation 1985 for the Thermal Conductivity of ordinary water substance (IAPWS 1998)

# <span id="page-6-4"></span>**1.4 Nomenclature**

All Functions follow the same naming schema: First the wanted property, then a underscore *\_*, then the wanted input properties Example: *t\_ph* is temperature as a function of pressure and enthalpy. For a list of valid functions se bellow:

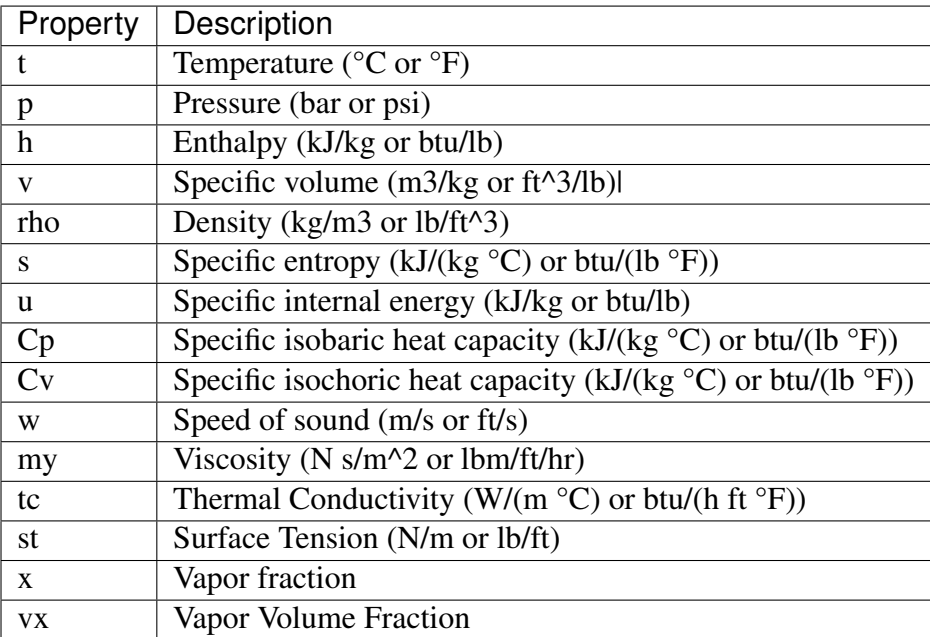

# **1.4.1 Available Functions**

### **Temperature**

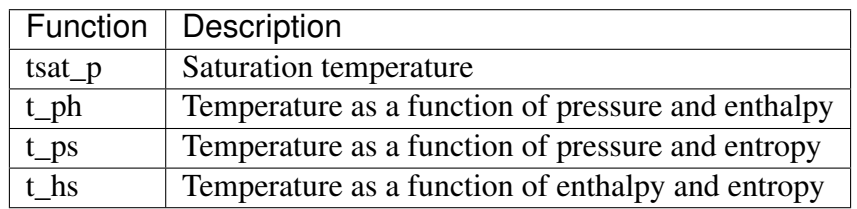

#### **Pressure**

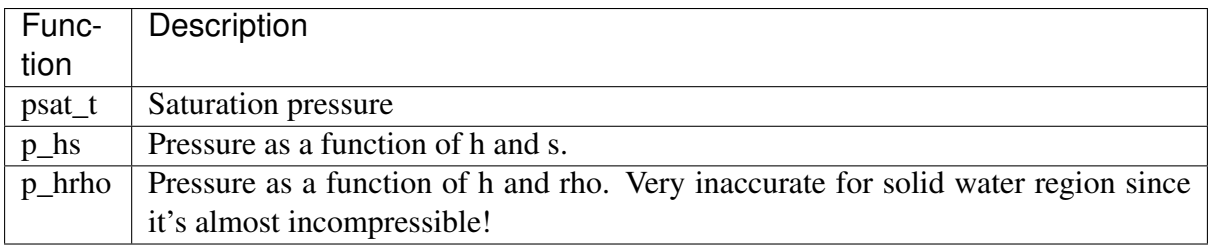

### **Enthalpy**

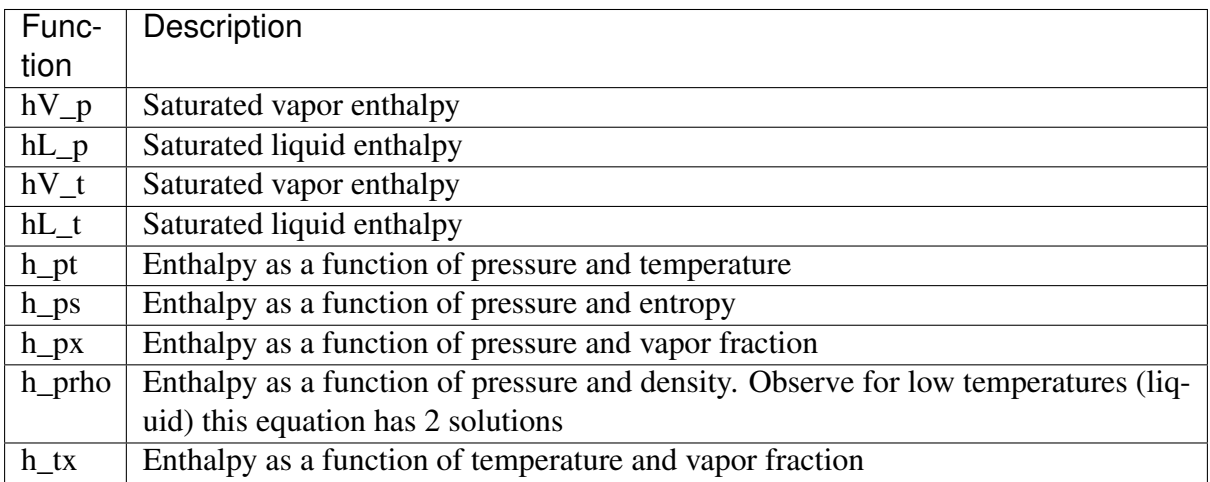

## **Specific volume**

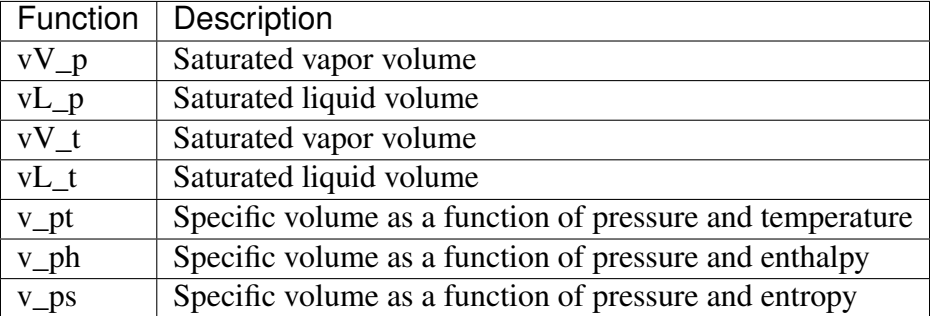

# **Density**

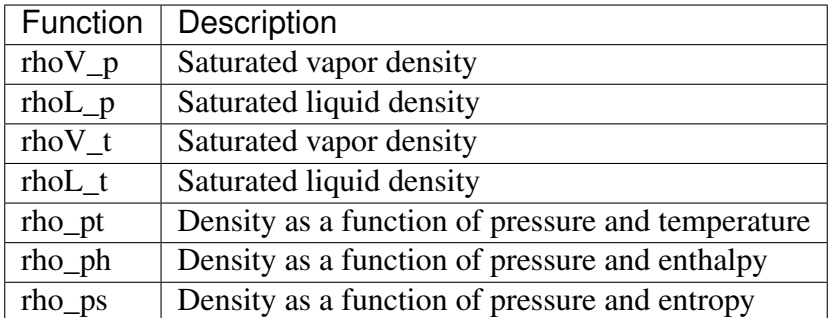

### **Specific entropy**

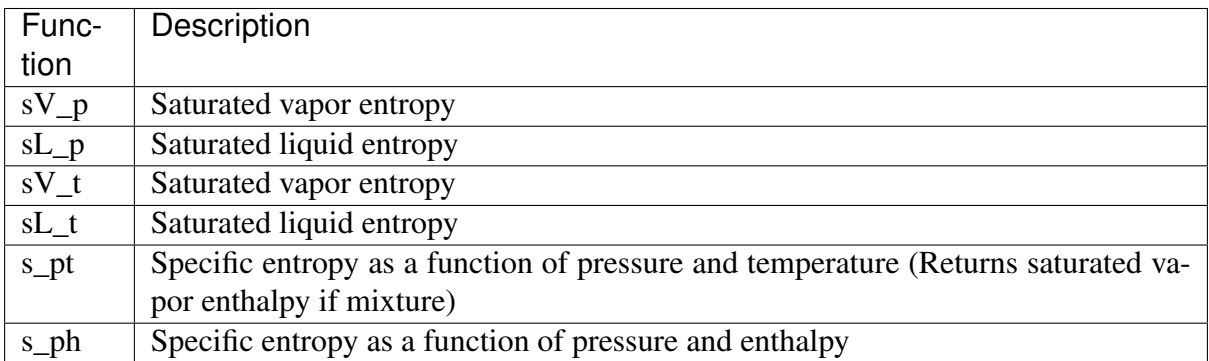

### **Specific internal energy**

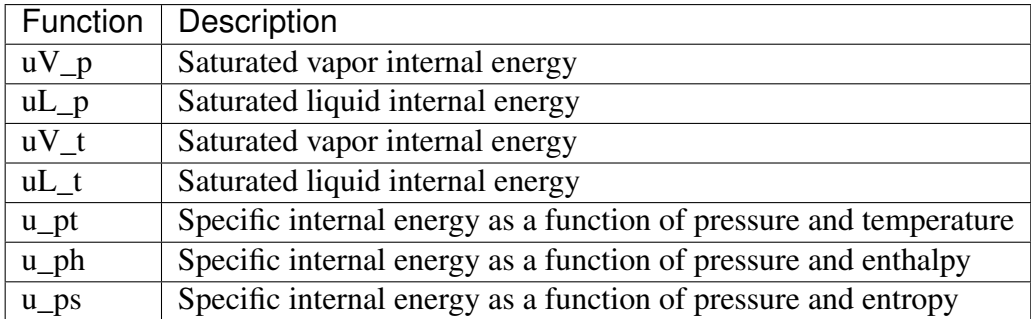

### **Specific isobaric heat capacity**

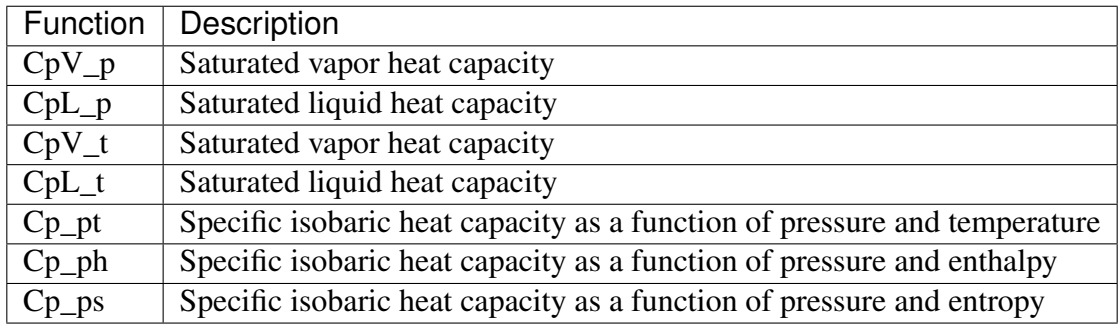

#### Function | Description CvV\_p Saturated vapor isochoric heat capacity CvL\_p Saturated liquid isochoric heat capacity  $CV_t$  Saturated vapor isochoric heat capacity CvL\_t Saturated liquid isochoric heat capacity Cv\_pt Specific isochoric heat capacity as a function of pressure and temperature Cv\_ph Specific isochoric heat capacity as a function of pressure and enthalpy Cv\_ps Specific isochoric heat capacity as a function of pressure and entropy

#### **Specific isochoric heat capacity**

#### **Speed of sound**

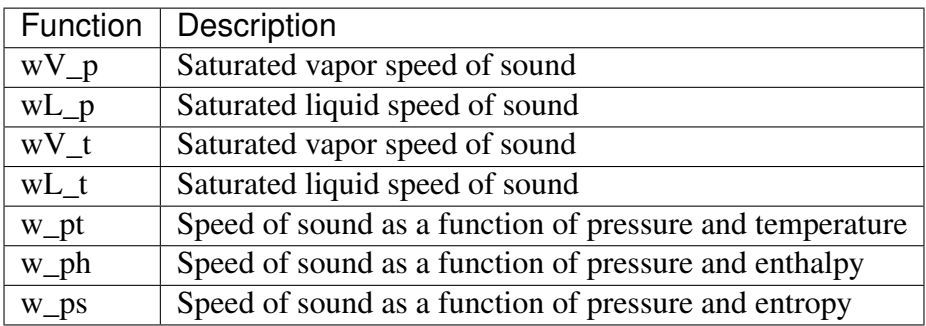

#### **Viscosity**

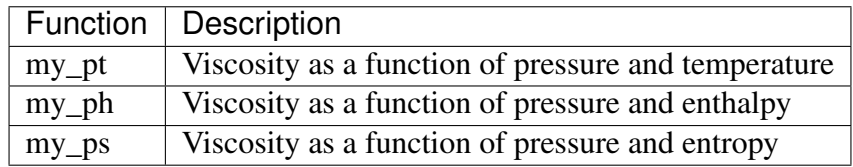

#### **Thermal Conductivity**

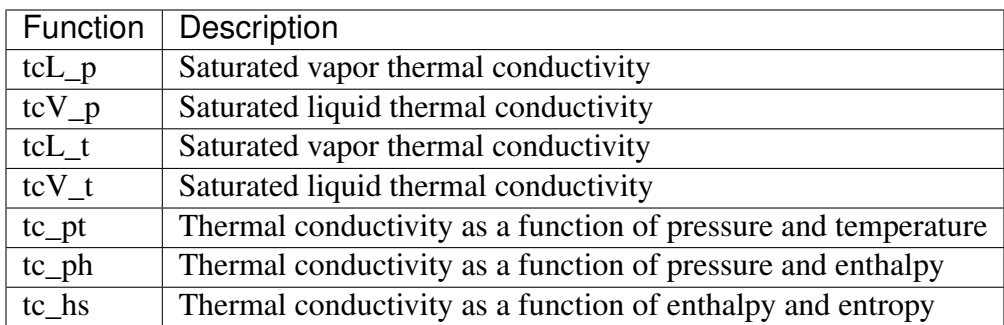

#### **Surface tension**

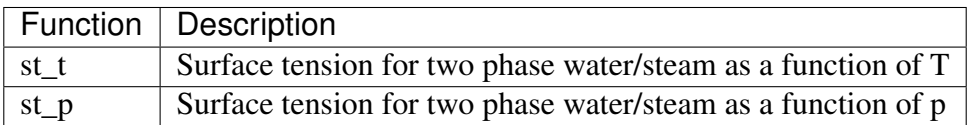

#### **vapor fraction**

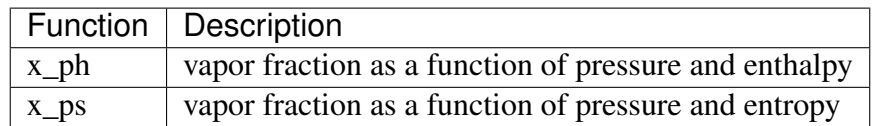

#### **vapor volume fraction**

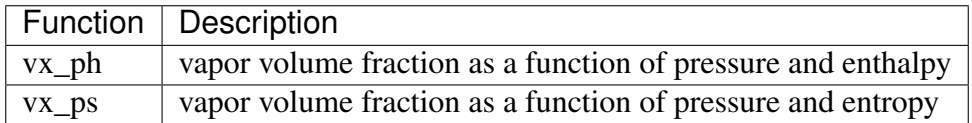

#### **Pressure along the Melting and Sublimation Curves**

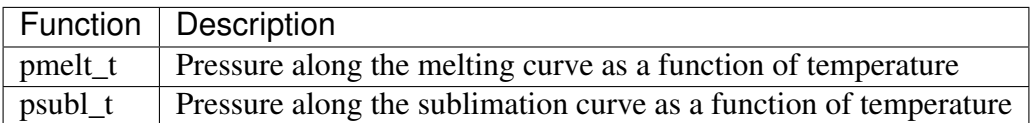

## **1.4.2 Available Functions for Heavy Water**

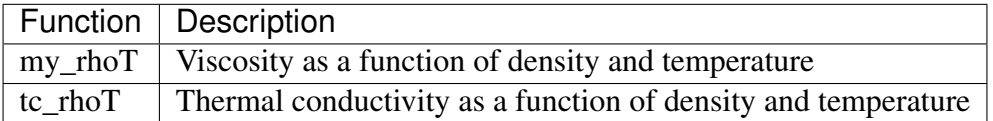

### **1.4.3 pyXSteam package**

**Submodules**

**pyXSteam.XSteam module**

**pyXSteam.UnitConverter module**

#### **pyXSteam.Constants module**

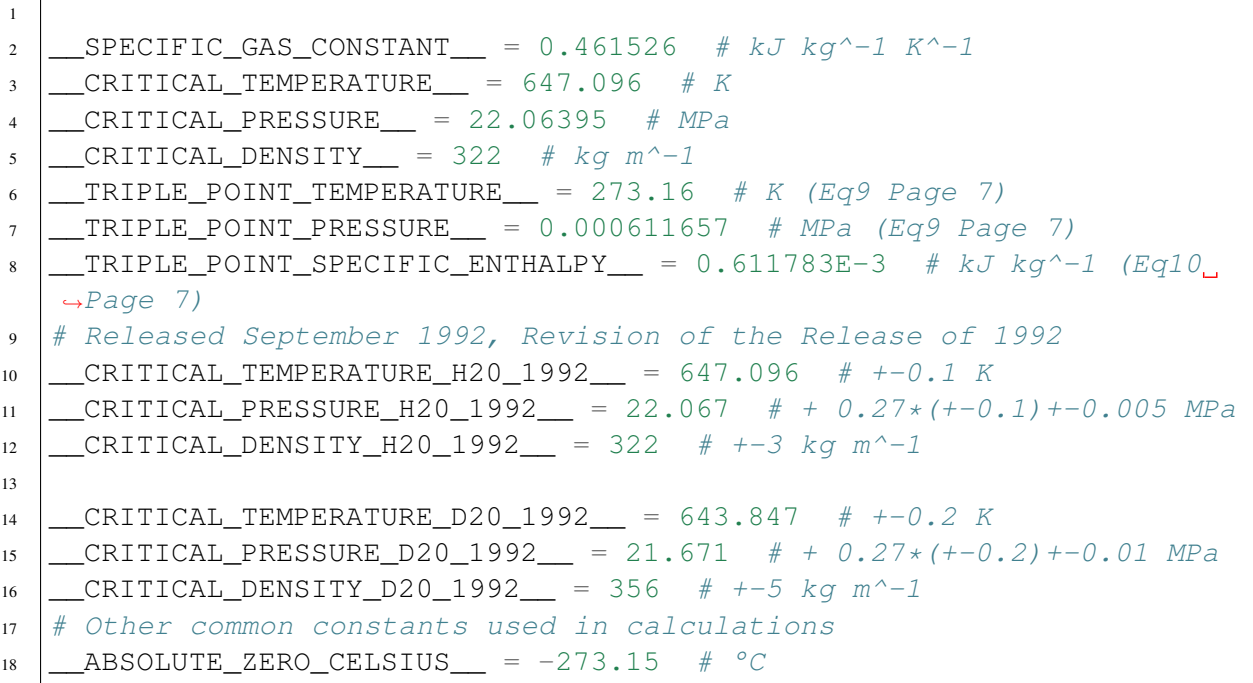

#### **pyXSteam.Regions module**

**pyXSteam.RegionBorders module**

**pyXSteam.RegionSelection module**

**pyXSteam.TransportProperties module**

**pyXSteam.IAPWS\_R4 module**

**pyXSteam.IAPWS\_R14 module**

**Module contents**

### **1.4.4 Tutorial and Demos**

**Usage**

Simple Example:

```
from pyXSteam.XSteam import XSteam
steam_table = XSteam(XSteam.UNIT_SYSTEM_MKS)
print steam_table.hL_p(220.0)
```
By using the unitSystem Parameter, you can tell XSteam witch Unit System you are using.:

steam\_table = XSteam(XSteam.UNIT\_SYSTEM\_MKS) # m/kg/sec/°C/bar/W steam\_table = XSteam(XSteam.UNIT\_SYSTEM\_FLS) # ft/lb/sec/°F/psi/btu steam\_table = XSteam(XSteam.UNIT\_SYSTEM\_BARE) # m/kg/sec/K/MPa/W

To enable logging, add the following lines to your code:

```
import logging
logger = logging.getLogger('pyXSteam')
logger.setLevel(logging.DEBUG) sh = logging.StreamHandler()
sh.setFormatter(logging.Formatter('%(name)s - %(levelname)s -
\rightarrow % (message) s'))
logger.addHandler(sh)
```
#### **Calculate single values**

This is a simple example:

```
>>> from pyXSteam.XSteam import XSteam
>>> steam_table = XSteam(XSteam.UNIT_SYSTEM_MKS)
>>> steam_table.hL_p(220.0)
2021.909286172027
>>> steam_table.tcV_p(1)
0.02475366759235046
```
#### **Generate Diagrams**

Diagrams based on the calculated values can easily be created using numpy and matplotlib.

Example: To draw a T(p) diagram showing the saturation curve:

```
from pyXSteam.XSteam import XSteam
import matplotlib.pyplot as pyplot
import numpy as np
steam_table = XSteam(XSteam.UNIT SYSTEM MKS)p = np \cdot \text{arange}(-100.0, 250.0, 1.0)ntsat_p = np.frompyfunc(steam_table.tsat_p, 1, 1)tsat = ntsat_p(p)line1, = pyplot.plot(tsat, p)pyplot.xlabel("t")
pyplot.ylabel("p")
pyplot.setp(line1, linewidth=1, color='b')
pyplot.show()
```
For more demos, see pyXSteamDemo.py

#### **Heavy Water functions**

The functions to calculate values for heavy water are available through the class XSteamHW

```
>>> from pyXSteam.XSteamHW import XSteamHW
>>> steam_table = XSteamHW(XSteam.UNIT_SYSTEM_MKS)
>>> steam_table.my_rhoT(1.2, 300.0)
#!/usr/bin/env python3
# -*- coding: utf-8 -*-
"""collection of demos presenting the functionality of pyXSteam"""
import time
import logging
from mpl_toolkits.mplot3d import Axes3D
import matplotlib.pyplot as pyplot
import numpy as np
from pyXSteam.XSteam import XSteam
from pyXSteam.XSteam_HW import XSteam_HW
def demo_simpel_values():
    """calculate values and print the results"""
    steam_table = XSteam(XSteam.UNIT_SYSTEM_MKS)
    # get saturated liquid enthalpy for a preasure of 220 bar
    print('hV_p(220.0) =', steam_table.hL_p(220.0))# get saturated vapour enthalpy for a preasure of 220 bar
    print('hV_p(220.0) =', stream_table.hV_p(220.0))print('tcL p(1.0) =', steam table.tcL p(1.0))
    print('tcl_t(25.0) =', stream_table.tcl_t(25.0))print('tcV_p(1.0) =', steam_table.tcV_p(1.0))
    print('tcl_t(25.0) =', stream_table.tcV_t(25.0))print('tc_hs(100.0, 0.34) =', steam_table.tc_hs(100.0, 0.34))
    print('tc_ph(1.0, 100.0) =', steam_table.tc_ph(1.0, 100.0))
    print('tc_pt(1.0, 25.0) =', steam_table.tc_pt(1.0, 25.0))
    print('w_ps(1.0, 1.0) =', steam_table.w_ps(1.0, 1.0))
def demo_generate_ph_diagramm(path=None, precision=1.0):
    """Generate a p(h) Diagramm showing the Saturation Line"""
    steam_table = XSteam(XSteam.UNIT_SYSTEM_MKS)
    p_krit = steam_table.criticalPressure() - 0.0001 # minus 0.
˓→0001 or else hL_V returns NaN
    h_krit = steam_table.hL_p(p_krit)
    p = np.arange(0.0, 1000, precision)p2 = np.arange(0.5, p_krit, precision)vapor_fraction = np.arange(0.1, 1.0, 0.1)h = np \cdot \text{arange}(200.0, 4500.0, 100.0)rho = np.arange(1, 15.0, precision * 2)
    nph_px = np.frompyfunc(steam_table.h_px, 2, 1)
    nph\_pt = np.frompyfunc(steam\_table.h_pt, 2, 1)nphL p = np.frompyfunc(steam table.hL p, 1, 1)
    nphV_p = np.frompytunc(steam_table.hV_p, 1, 1)npp hrho = np.frompyfunc(steam table.p hrho, 2, 1)
                                                       (continues on next page)
```

```
# Siede und Taulinie
   hL = nphL_p(p)hV = nphV_p(p)# Dampfgehalt
    for vf in vapor_fraction:
        h_{px} = nph_px(p2, vf)
        line, = pyplot.plot(h_px, p2)pyplot.setp(line, linewidth=1, color='g')
    # Temperatur
    for temp in range(0, 900, 30):
        h pt = nph pt(p, temp)
        line, = pyplot.plot(h_pt, p)pyplot.setp(line, linewidth=1, color='r')
    # Dichte
    for r in rho:
       p_hrho = npp_hrho(h, r)
        line, = pyplot.plot(h, p_hrho)pyplot.setp(line, linewidth=1, color='y')
    # Kritischer Punkt
    pyplot.plot([h_krit], [p_krit], marker='s', mfc='k', ms=8)
    line1, = pyplot.plot(hL, p)line2, = pyplot.plot(hV, p)
    pyplot.xlabel("h in [kJ/kg]")
   pyplot.ylabel("p in [bar]")
   pyplot.setp(line1, linewidth=2, color='b')
    pyplot.setp(line2, linewidth=2, color='r')
   pyplot.yscale('log')
   pyplot.grid()
   if path is None:
       pyplot.show()
    else:
        pyplot.savefig(path, bbox_inches='tight')
def demo_generate_Tp_diagramm():
    """Generate a T(p) Diagramm showing the Saturation Curve"""
    steam_table = XSteam(XSteam.UNIT_SYSTEM_MKS)
   p = np.arange(-100.0, 250.0, 1.0)ntsat_p = np.frompyfunc(steam_table.tsat_p, 1, 1)tsat = ntsat\_p(p)line1, = pyplot.plot(tsat, p)pyplot.xlabel("t")
   pyplot.ylabel("p")
   pyplot.setp(line1, linewidth=1, color='b')
   pyplot.show()
def demo_generate_pvT_diagramm():
    "''"Generate a Diagramm showing the v(p, T) as a 3D survace"""
```
(continues on next page)

```
steam_table = XSteam(XSteam.UNIT_SYSTEM_MKS)
    fig = pyplot.fiqure()ax = Axes3D(fiq)p = np \cdot \text{arange}(-10.0, 300.0, 5.0)t = np \cdot \text{arange}(-50.0, 400.0, 5.0)p, t = np. meshgrid(p, t)
    npv_pt = np.frompyfunc(steam_table.v_pt, 2, 1)v = npv_p t(p, t)ax.plot_surface(v, p, t, rstride=1, cstride=1, linewidth=0,
˓→shade=True)
    ax.set xlabel("v")ax.set_ylabel("p")
    ax.set_zlabel("t")
    pyplot.show()
def demo_moillier_diagramm():
    """Generate a moillier diagramm"""
    steam_table = XSteam(XSteam.UNIT_SYSTEM_MKS)
    s = np.arange(2.0, 10.0, 0.01)pSteps = [0.006117, 0.01, 0.02, 1.0, 2.0, 3.0, 10, 100, 1000]
    nph ps = np.frompyfunc(steam table.h ps, 2, 1)
    for pstep in pSteps:
        h = nph_ps(pstep, s)hline, = pyplot.plot(s, h)pyplot.setp(hline, linewidth=1, color='b')
    pyplot.xlabel("s in [kJ/(kg K)]")
    pyplot.ylabel("h in [kJ/kg]")
    pyplot.show()
def demo_ice_diagramm():
    """Generate a diagram showing the sublimation and melting
˓→preasure"""
    steam_table = XSteam(XSteam.UNIT_SYSTEM_BARE)
    t\_sub1 = np. \text{arange}(50.0, 273.16, 2.0)t melt Ih = np.arange(251.165, 273.16, 2.0)
    t_melt_III = np.arange(251.165, 256.164, 2.0)
    t_melt_V = np.arange(256.164, 273.31, 2.0)
    t_{melt_VI} = np_{a}range(273.31, 355.0, 2.0)t_{melt_VII} = np_{a} \text{range}(355.0, 751.0, 2.0)psubl_func = np.frompyfunc(steam_table.psubl_t, 1, 1)
    pmelt_func = np.frompyfunc(steam_table.pmelt_t, 2, 1)
    line1, = pyplot.plot(t\_sub1, psub1_func(t\_sub1))line2, = pyplot.plot(t_melt_Ih, pmelt_func(t_melt_Ih, steam_
˓→table.TYPE_ICE_Ih))
    line3, = pyplot.plot(t_melt_III, pmelt_func(t_melt_III, steam_
 ˓→table.TYPE_ICE_III)) (continues on next page)
```

```
line4, = pyplot.plot(t_melt_V, pmelt_func(t_melt_V, steam_table.
\rightarrowTYPE_ICE_V))
    line5, = pyplot.plot(t_melt_VI, pmelt_func(t_melt_VI, steam_
˓→table.TYPE_ICE_VI))
    line6, = pyplot.plot(t_melt_VII, pmelt_func(t_melt_VII, steam_
˓→table.TYPE_ICE_VII))
    pyplot.xlabel("T in [K]")
    pyplot.ylabel("p in [MPa]")
    pyplot.setp(line1, linewidth=1, color='b')
    pyplot.setp(line2, linewidth=1, color='g')
    pyplot.setp(line3, linewidth=1, color='r')
    pyplot.setp(line4, linewidth=1, color='y')
    pyplot.setp(line5, linewidth=1, color='g')
    pyplot.setp(line6, linewidth=1, color='r')
    pyplot.show()
def demo_simpel_values_heavy_water():
    """calculate values for heavy water and print the results"""
    steam_table_hw = XSteam_HW(XSteam_HW.UNIT_SYSTEM_MKS)
    print('my_rhoT(1.0, 320.0) =', steam_table_hw.my_rhoT(1.0, 320.
\leftrightarrow0))
   print('my_rhoT(1.0, 320.0) =', steam_table_hw,tc_rhoT(1.0, 320.0))\leftrightarrow 0))
if __name__ == '__main__':
    logger = logging.getLogger('pyXSteam')
    logger.setLevel(logging.DEBUG)
    sh = logging.StreamHandler()
    sh.setFormatter(logging.Formatter('%(name)s - %(levelname)s -
\rightarrow % (message) s'))
    logger.addHandler(sh)
    print("Select which demo to run:")
    print("1. Run simple calculations")
    print("2. generate ph diagram")
    print("3. generate Tp diagram")
    print("4. generate pvT diagramm")
    print("5. generate moillier diagram")
    print("6. generate ice metling and sublimation diagram")
    print("7. Run sinple calculations for heavy water")
    selection = str(input("Please enter selection [1-7]:")print("You selected " + selection)
    if selection == '1':
        start = time.process_time()
```
(continues on next page)

```
demo_simpel_values()
       print("Demo took", time.process_time() - start, "seconds to.
˓→complete")
   elif selection == '2':
       start = time.process_time()
       demo_generate_ph_diagramm()
       print("Demo took", time.process_time() - start, "seconds to.
˓→complete")
   elif selection == '3':
       start = time.process time()
       demo generate Tp diagramm()
       print("Demo took", time.process_time() - start, "seconds to.
˓→complete")
   elif selection == '4':
       start = time.process_time()
       demo_generate_pvT_diagramm()
       print("Demo took", time.process_time() - start, "seconds to.
˓→complete")
   elif selection == '5':
       start = time.process_time()
       demo_moillier_diagramm()
       print("Demo took", time.process time() - start, "seconds to.
˓→complete")
   elif selection == '6':
       start = time.process time()
       demo_ice_diagramm()
       print("Demo took", time.process_time() - start, "seconds to
˓→complete")
   elif selection == '7':
       start = time.process_time()
       demo_simpel_values_heavy_water()
       print("Demo took", time.process_time() - start, "seconds to.
˓→complete")
   else:
       print("Unknown selection")
```
# <span id="page-18-0"></span>**1.5 Indices and tables**

- genindex
- modindex
- search